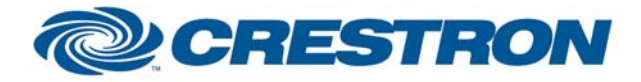

# **Certified Module**

### **Partner: AudioControl Model: Maestro M2 Device Type: Pre-Amplifier Surround Processor**

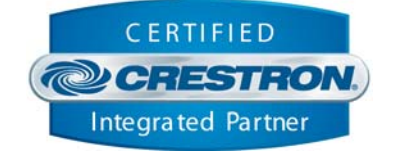

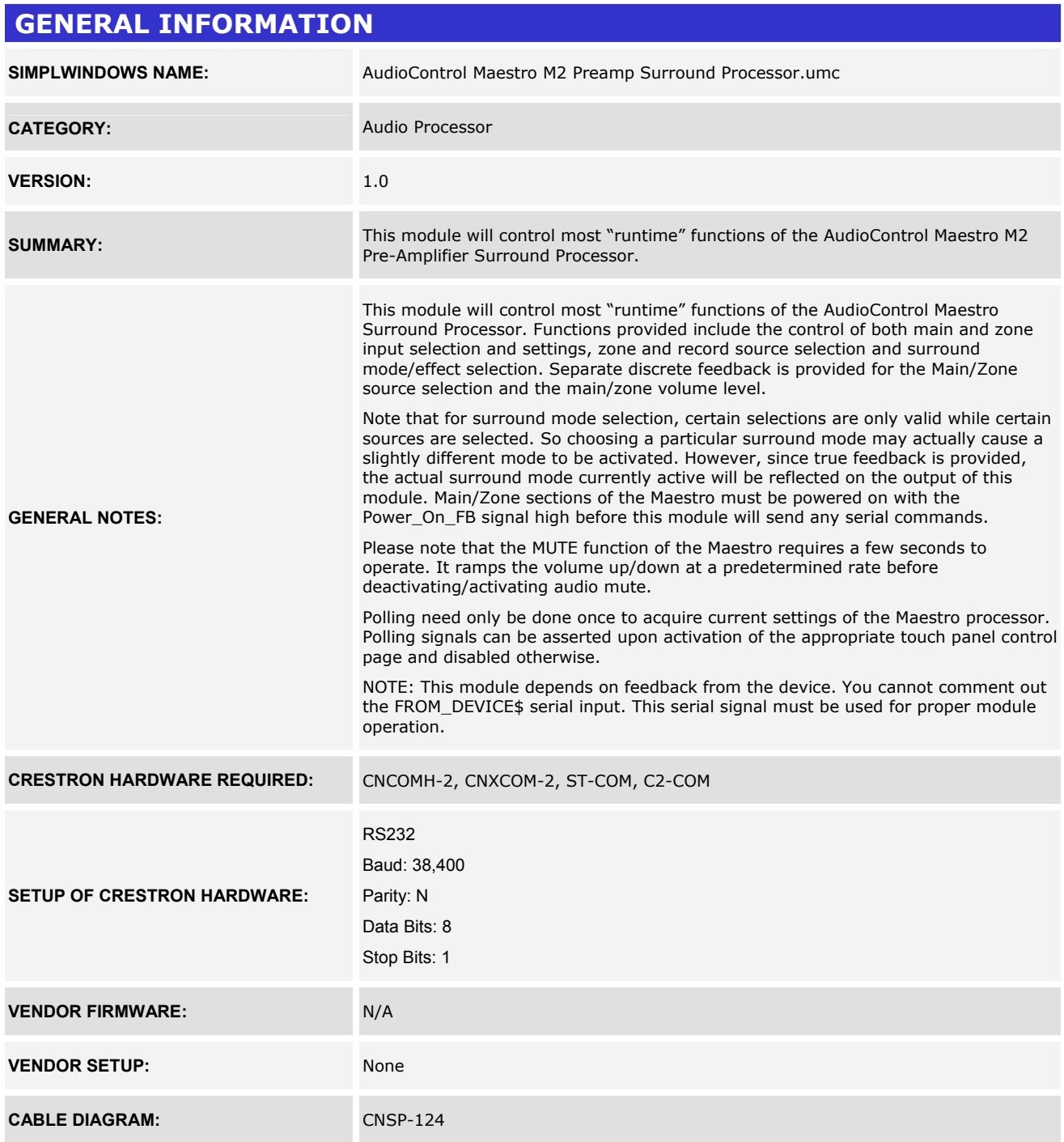

www.crestron.com

Crestron Certified Integrated Partner Modules can be found archived on our website in the Design Center. For more information please contact our Technical Sales Department at techsales@crestron.com. The information contain

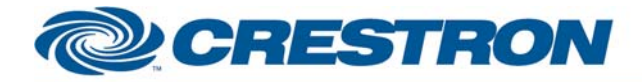

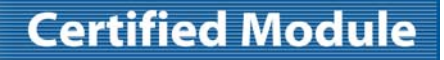

**Partner: AudioControl Model: Maestro M2 Device Type: Pre-Amplifier Surround Processor** 

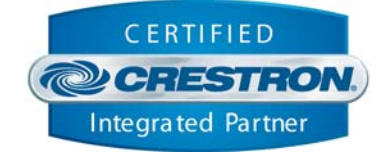

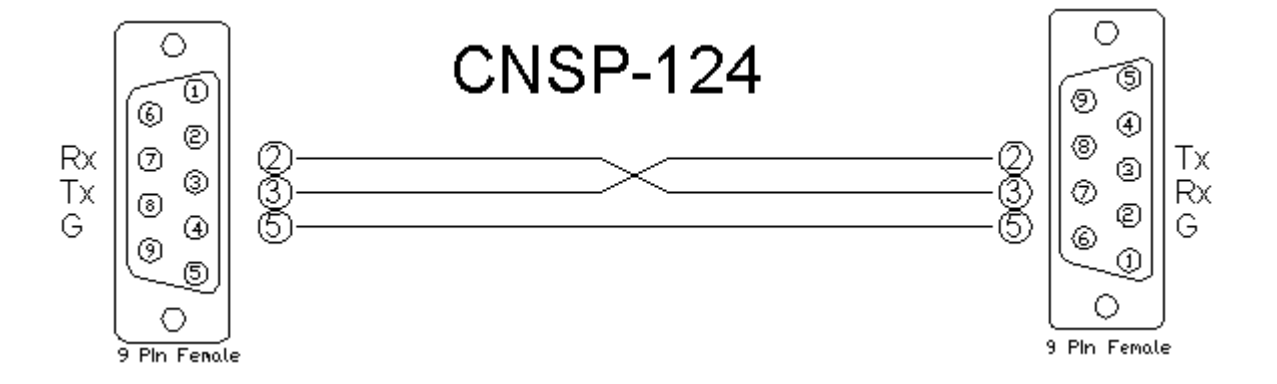

#### **CONTROL:**

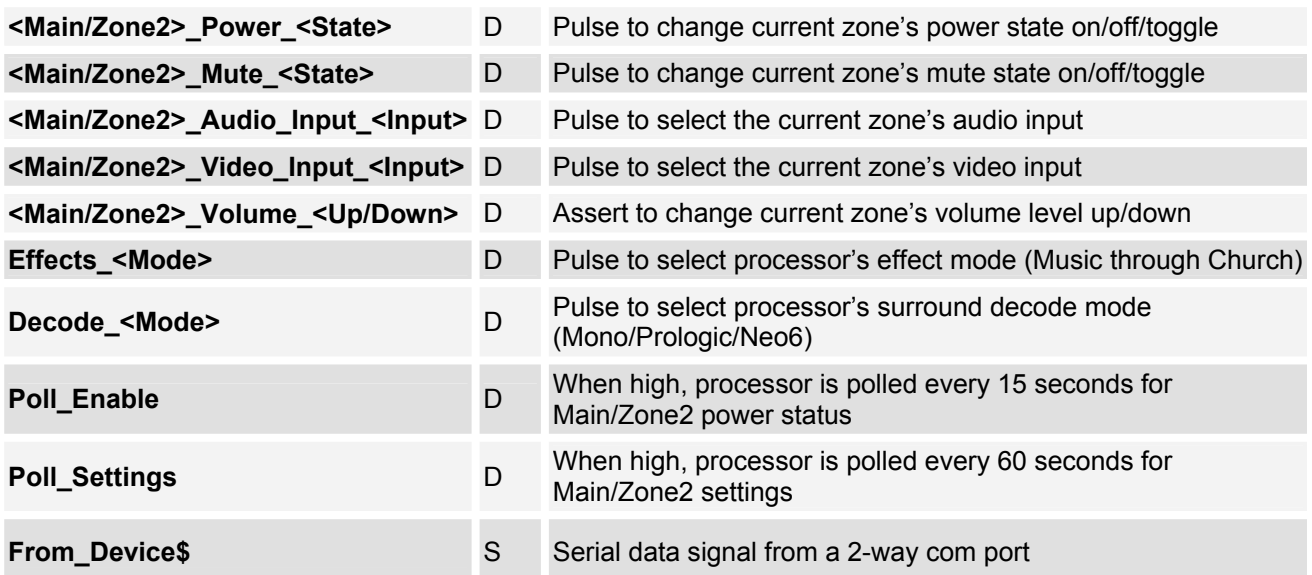

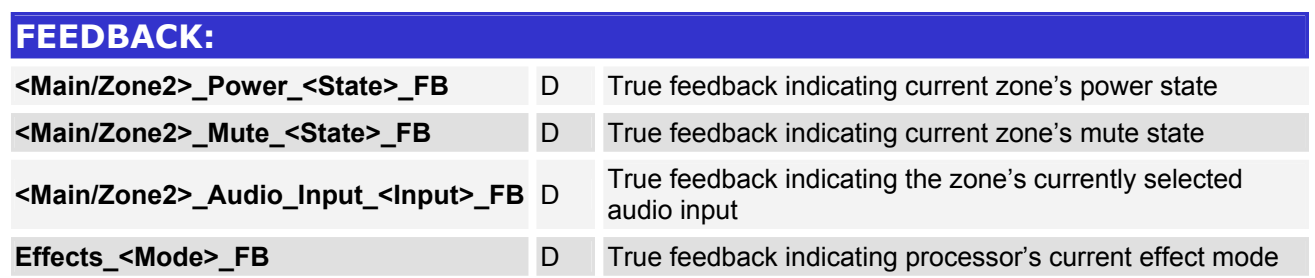

©2004 Crestron Electronics, Inc. 15 Volvo Drive · Rockleigh, NJ 07647 800.237.2041 / 201.767.3400

www.crestron.com Crestron Certified Integrated Partner Modules can be found archived on our website in the Design Center. For more information please contact our Technical Sales Department at techsales@crestron.com. The information contain

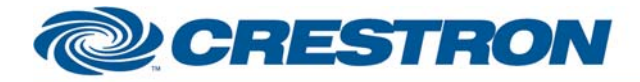

# **Certified Module**

### **Partner: AudioControl Model: Maestro M2 Device Type: Pre-Amplifier Surround Processor**

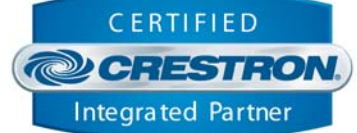

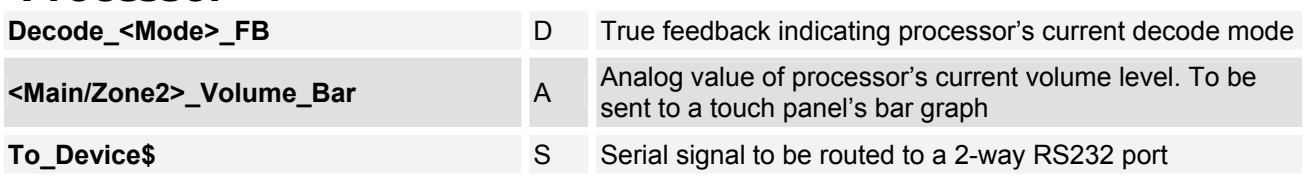

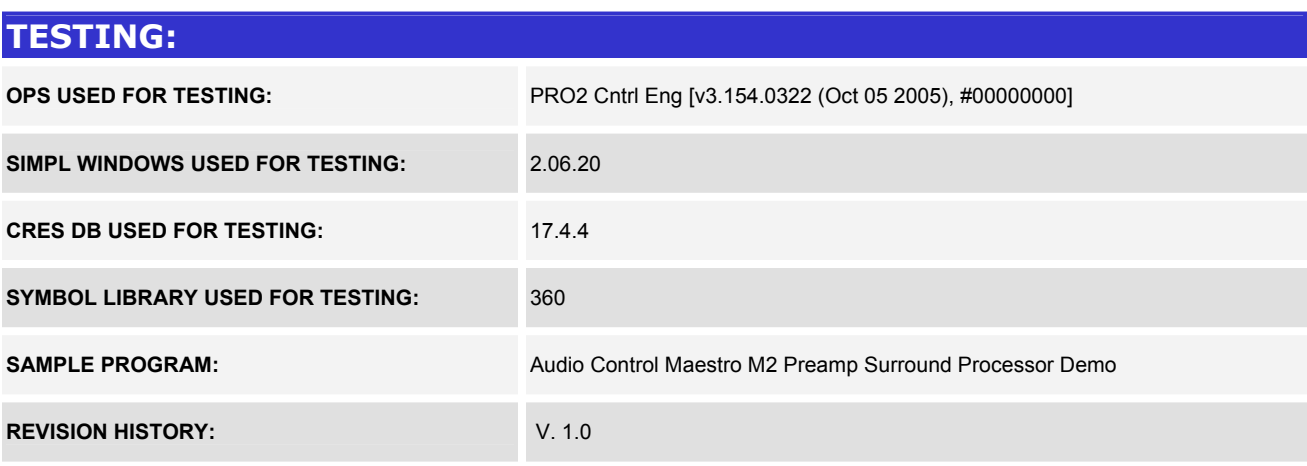

www.crestron.com Crestron Certified Integrated Partner Modules can be found archived on our website in the Design Center. For more information please contact our Technical Sales Department at techsales@crestron.com. The information contain